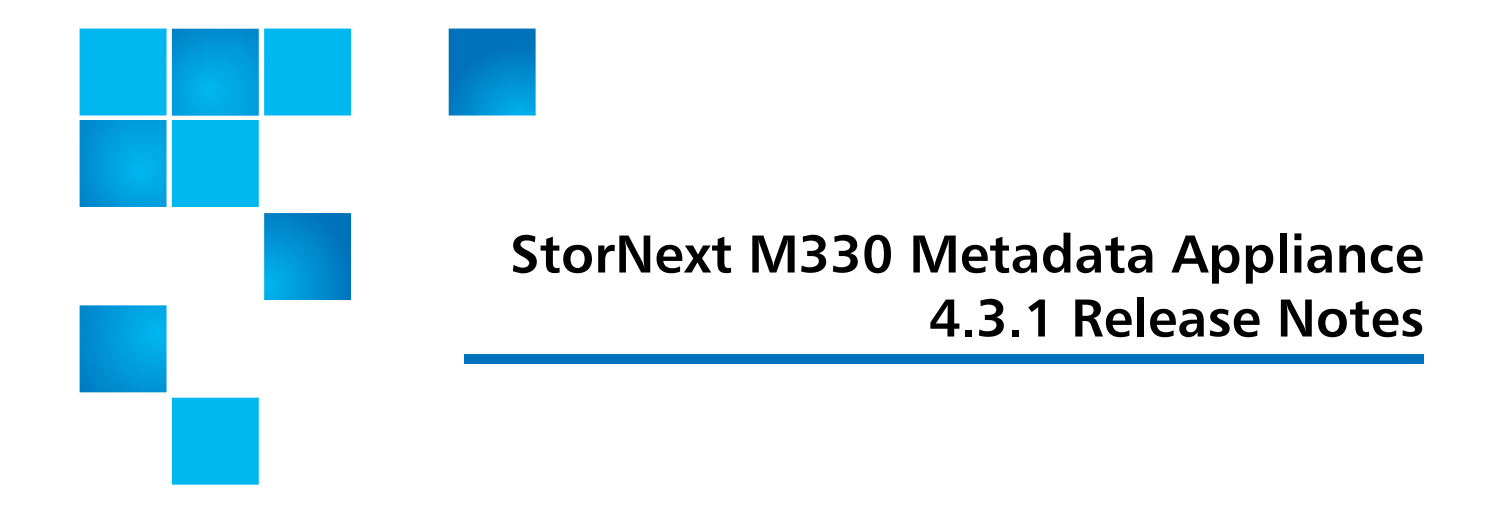

### **Purpose of this Release**

The StorNext M330 combines industry-proven Quantum hardware and StorNext software into one convenient, out-of-the-box solution. Your StorNext M330 system has been pre-installed and is ready to operate with a minimum of additional configuration.

This document contains additional information related to your StorNext M330 system.

The complete list of documentation for the StorNext M330 Metadata Appliance can be found here:

http://www.quantum.com/ServiceandSupport/ [SoftwareandDocumentationDownloads/M330/Index.aspx?whattab=Third](http://www.quantum.com/ServiceandSupport/SoftwareandDocumentationDownloads/M330/Index.aspx?whattab=Fourth)

StorNext 4.3.1 is a new release of StorNext software. The complete list of documentation for StorNext 4.3.1 can be found here (click the "Select a StorNext Version" menu to view the documents for that version of StorNext):

http://www.quantum.com/ServiceandSupport/ [SoftwareandDocumentationDownloads/SNMS/Index.aspx?whattab=Fourth](http://www.quantum.com/ServiceandSupport/SoftwareandDocumentationDownloads/SNMS/Index.aspx?whattab=Fourth)

## **About This Release**

This section contains important things you should know about your StorNext M330 Metadata Appliance.

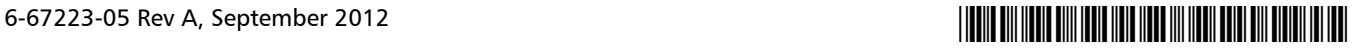

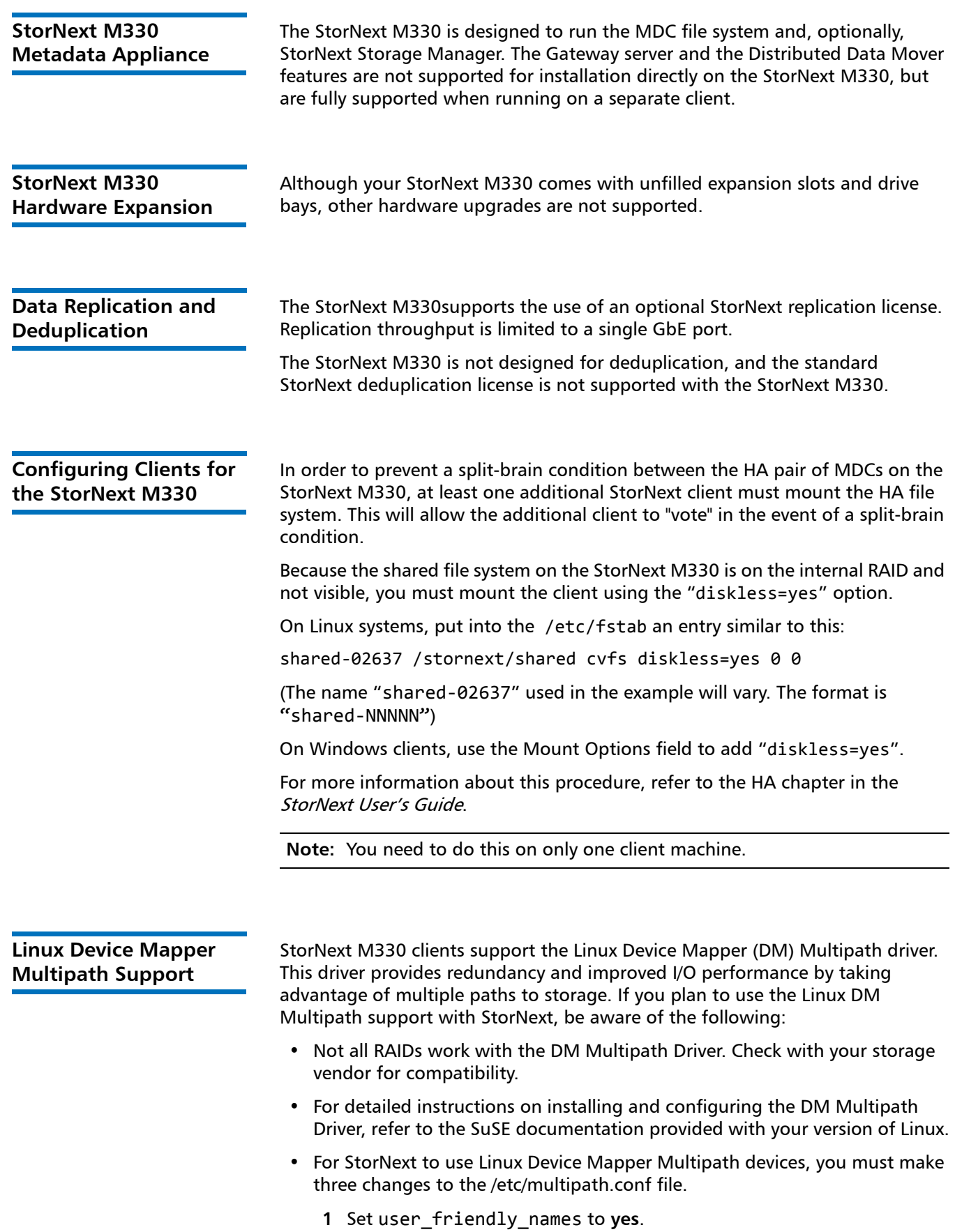

**2** Quantum recommends that the cvfsctl devices not be included as multipath devices. This can be achieved by including the following in the blacklist entry:

devnode "cvfsctl\*"

**3** Current versions of the DM Multipath driver assign a default value of 1000 for rr\_min\_io, which is too high for most configurations having multiple active paths. Using a smaller value such as 32 will typically result in significantly improved performance. Experimentation may be required to determine the optimal value.

In addition, using the alias attribute in a multipath subsection of the multipath.conf file is not currently supported for devices used by StorNext. Its use can lead to mount failures.

- When migrating from other multipath drivers to DM Multipath, tuning may be required to achieve previous levels of performance. The specifics of this will depend on system configuration details.
- Using the cvpaths file and udev rules configuration files is typically unnecessary with Linux Device-Mapper with StorNext.
- On SuSE Linux Systems: In order to use Linux Device Mapper Multipath with StorNext, /etc/multipath.conf must be used because SuSE Linux does not install a multipath.conf, and Novell recommends against using it.

Although SuSE Linux does not install a multipath.conf file by default, an example file located at:

/usr/share/doc/packages/multipath/tools/ multipath.conf.synthetic

can be copied to:

/etc/multipath.conf

• On RedHat Linux Systems: Red Hat does install a multipath.conf file. By default, Red Hat multipath.conf file blacklists all multipath-capable targets. This means blacklist { devnode "\*"} must be commented out.

**Target Reset and Fiber Channel Tape Support on Qlogic HBAs**

The Enable SCSI Bus Target Reset parameter is enabled by default on all Fiber channel HBAs. The parameter exists for disk arrays, but poses a problem for tape drives.

### **PROBLEM**

When the SCSI bus target (the tape drive) is reset when a backup job is running, the backup job may abort. If the tape drive does not receive the rewind and unload commands from the backup job, it leaves the tape in the drive. This may cause the drive to be seen as not ready, and then be marked offline in the backup application when the next job tries to use the drive.

### **SOLUTION**

To disable Target Resets on the tape SAN port on the StorNext M330, the following commands can be run on each node.

- **1** Connect to each node via ssh and login using the "stornext" user ID.
- **2** Change to root user permissions by running "sudo rootsh"
- **3** Disable Target Resets on the tape SAN port by issuing "/usr/local/bin/scli -n 1 TR 0"
- **4** Confirm that the setting is correct by issuing "/usr/local/bin/scli -c" and comparing the output for Port 2. It should look like:

[root@Acadia1-1 scripts]# scli -c

-------------------------------------------------------------------------- --------------------------------------------------------------------------

HBA Instance 0: QLE2562 Port 1 WWPN 21-00-00-1B-32-9D-4A-8D PortID 00-00-00

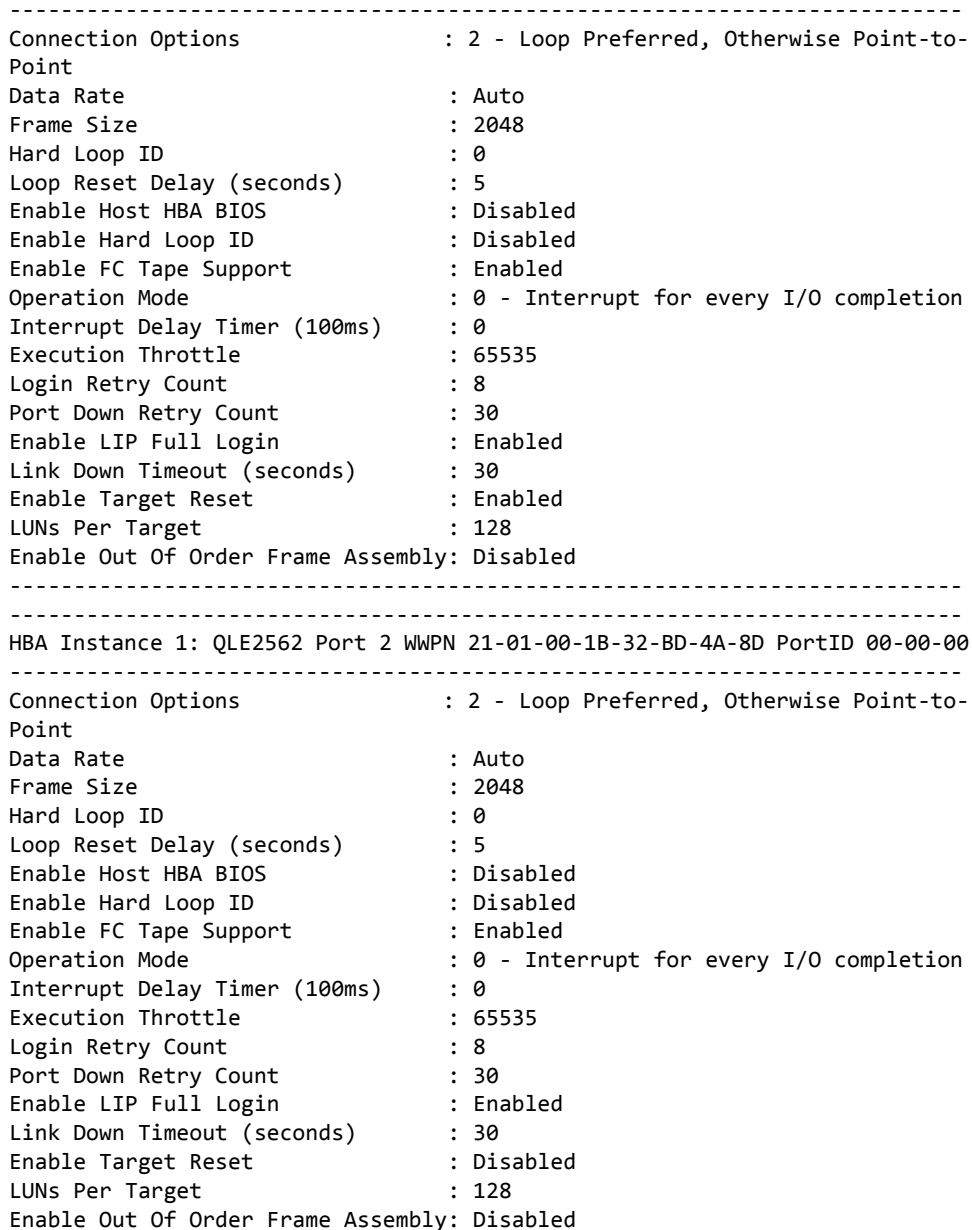

# **Known Issues**

[Table 1](#page-4-0) lists known issues that are specific to the StorNext M330.

<span id="page-4-0"></span>Table 1 Known Issues

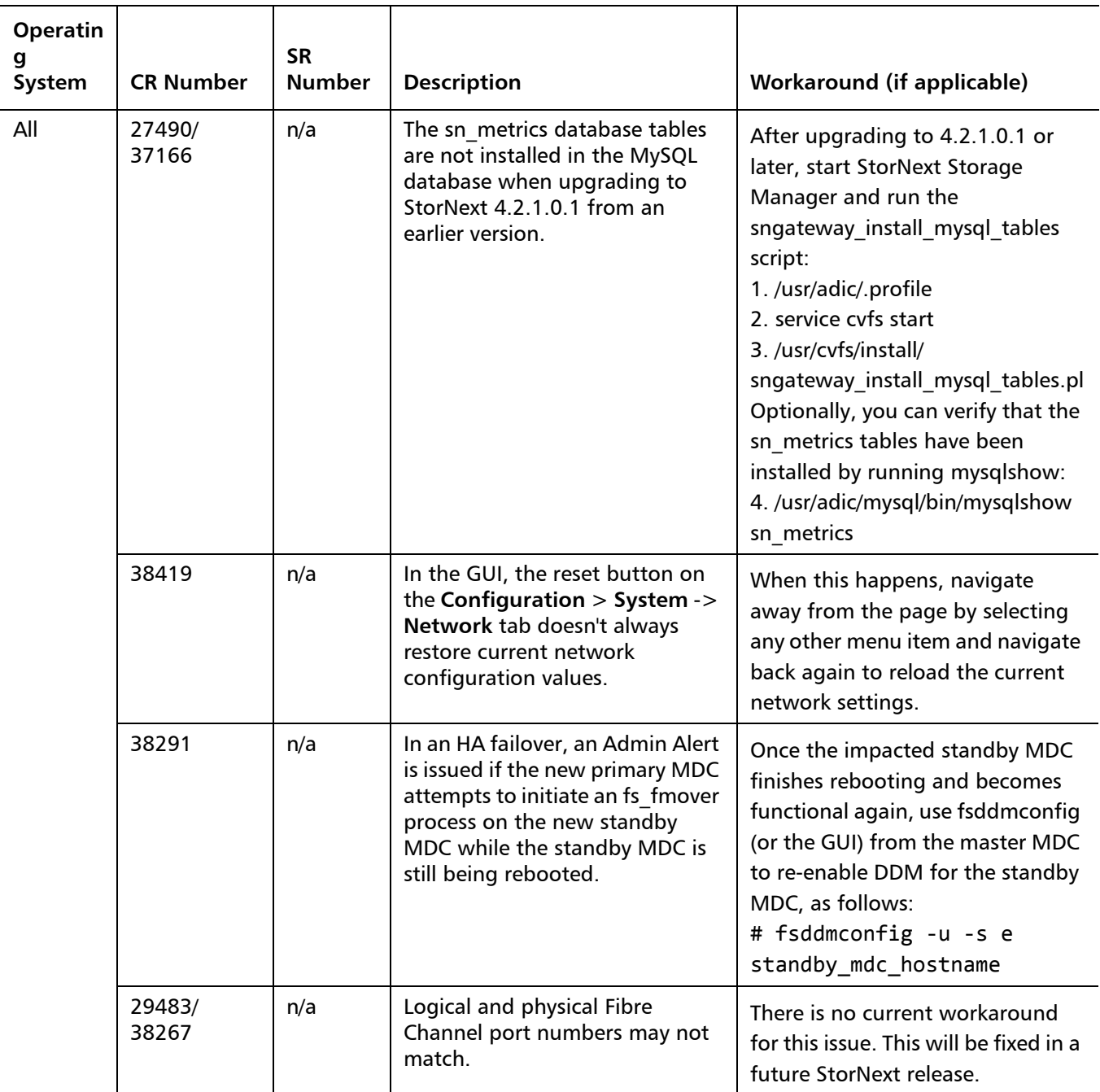

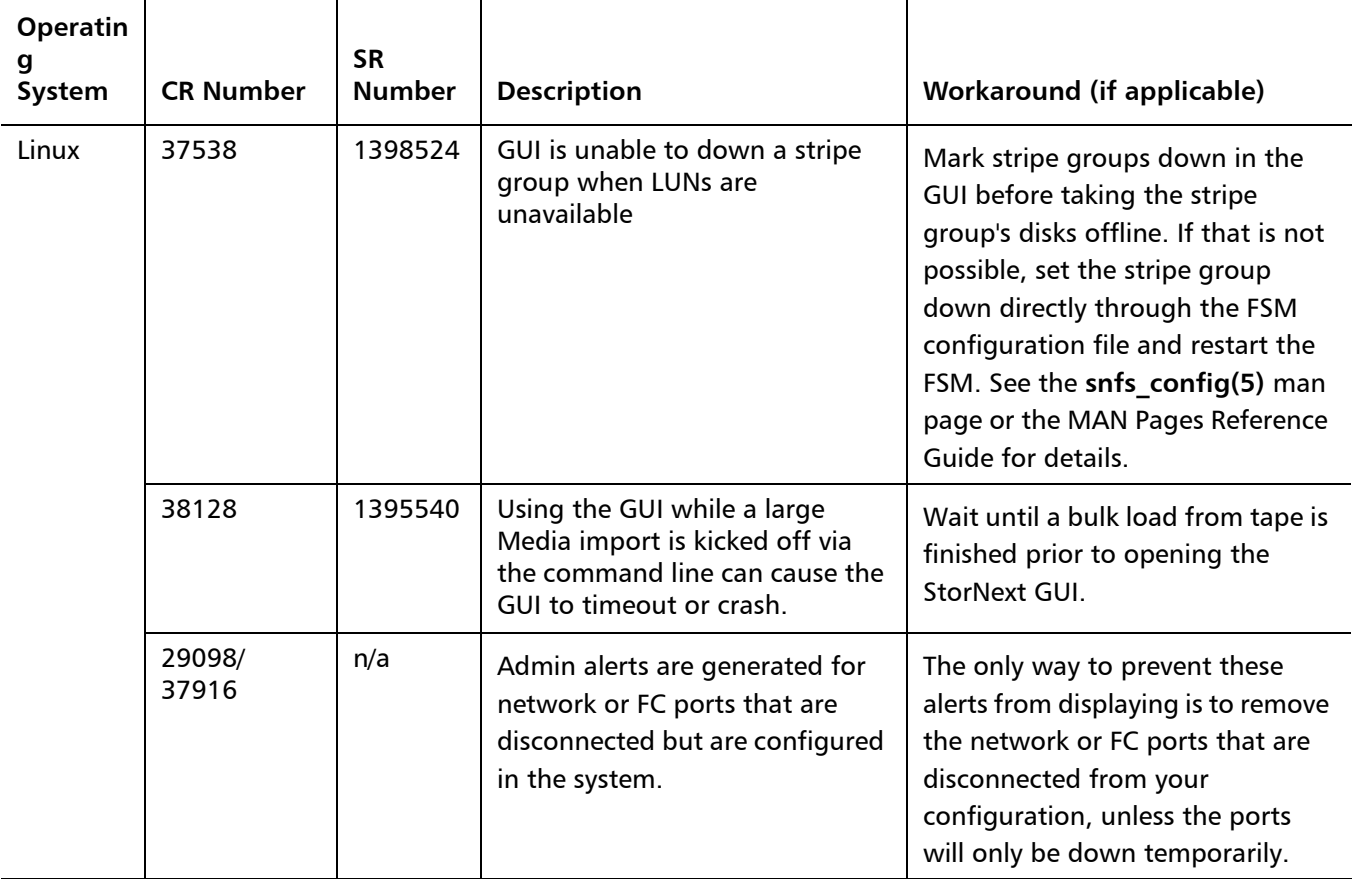

## **Contacting Quantum**

More information about this product is available on the Quantum Service and Support website at [www.quantum.com/ServiceandSupport.](http://www.quantum.com/ServiceandSupport) The Quantum Service and Support website contains a collection of information, including answers to frequently asked questions (FAQs). You can also access software, firmware, and drivers through this site.

For further assistance, or if training is desired, contact Quantum Global Services:

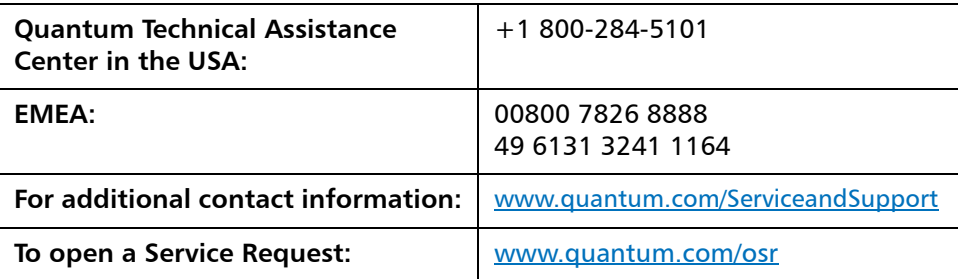

For the most updated information on Quantum Global Services, please visit: <www.quantum.com/ServiceandSupport>

StorNext M330 4.3.1 Release Notes 6-67223-05 Rev A September 2012 StorNext M330 4.3.1 Release Notes 6-67223-05 Rev A September 2012

Made in the USA. Quantum Corporation provides this publication "as is" without warranty of any kind, either express or implied, including but not limited to the implied warranties of merchantability or fitness for a particular purpose. Quantum Corporation may revise this publication from time to time without notice.

### **COPYRIGHT STATEMENT**

© 2012 Quantum Corporation. All rights reserved. Your right to copy this manual is limited by copyright law. Making copies or adaptations without prior written authorization of Quantum Corporation is prohibited by law and constitutes a punishable violation of the law.

#### **TRADEMARK STATEMENT**

Quantum, the Quantum logo, DLT, DLTtape, the DLTtape logo, Scalar, StorNext, the DLT logo, DXi, GoVault, SDLT, StorageCare, Super DLTtape, and SuperLoader are registered trademarks of Quantum Corporation in the U.S. and other countries. Protected by Pending and Issued U.S. and Foreign Patents, including U.S. Patent No. 5,990,810. LTO and Ultrium are trademarks of HP, IBM, and Quantum in the U.S. and other countries. All other trademarks are the property of their respective companies. Specifications are subject to change without notice.